# **Distribution EOLE - Tâche #23318**

Scénario # 22877 (Partiellement Réalisé): Étude Client Scribe : comment s'en passer ?

## **Lister les fonctionnalités du client Scribe**

13/03/2018 15:44 - Gérald Schwartzmann

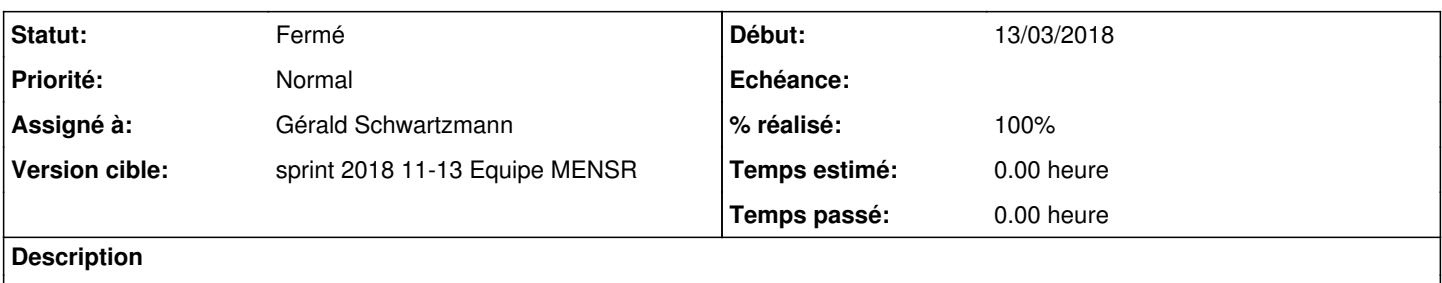

#### **Historique**

#### **#1 - 13/03/2018 15:55 - Gérald Schwartzmann**

<https://dev-eole.ac-dijon.fr/projects/scribe/wiki/ClientScribe>

<https://dev-eole.ac-dijon.fr/projects/joineole/wiki>

[https://dev-eole.ac-dijon.fr/projects/scribe/wiki/Scribe\\_AD#Remplacement-du-Client-Scribe-Options-2-3-5](https://dev-eole.ac-dijon.fr/projects/scribe/wiki/Scribe_AD#Remplacement-du-Client-Scribe-Options-2-3-5)

## **#2 - 14/03/2018 09:47 - Scrum Master**

*- Statut changé de Nouveau à En cours*

## **#3 - 15/03/2018 16:34 - Gérald Schwartzmann**

*- Assigné à mis à Gérald Schwartzmann*

#### **#4 - 23/03/2018 14:12 - Fabrice Barconnière**

<https://dev-eole.ac-dijon.fr/projects/scribe/wiki/clientScribeVsVeyon>

#### **#5 - 18/04/2018 10:06 - Gérald Schwartzmann**

- *Statut changé de En cours à Fermé*
- *% réalisé changé de 0 à 100*
- *Restant à faire (heures) mis à 0.0*

## **#6 - 18/04/2018 10:06 - Gérald Schwartzmann**

*- Temps estimé mis à 0.00 h*

J'ai tout remis dans une page wiki : [https://dev-eole.ac-dijon.fr/projects/scribe/wiki/Liste\\_des\\_fonctionnalit%C3%A9s\\_du\\_client\\_Scribe](https://dev-eole.ac-dijon.fr/projects/scribe/wiki/Liste_des_fonctionnalit%C3%A9s_du_client_Scribe)